## **BAB III**

## **METODE PENELITIAN**

#### **A. Metode Penelitian**

Berdasarkan permasalahan yang telah diuraikan sebelumnya penelitian ini bertujuan untuk mengetahui peningkatan kemampuan berpikir kreatif matematis siswa SMP yang memperoleh pembelajaran *Problem Centered Learning* (PCL) dengan kemampuan berpikir kreatif matematis siswa SMP yang memperoleh pembelajaran konvensional. Metode yang digunakan dalam metode ini adalah eksperimen. Russeffendi (2010, hlm 35) mengemukakan "Penelitian eksperimen atau percobaan (*experimental research*) adalah penelitian yang benar–benar untuk melihat hubungan sebab akibat. Perlakuan yang kita lakukan terhadap variabel bebas kita lihat hasilnya pada variabel terikat". Pada penelitian ini yang menjadi variabel bebas adalah model pembelajaran Problem Centered Learning dan variabel terikatnya adalah kemampuan berpikir kreatif matematis dan kemandirian belajar.

## **B. Desain Penelitian**

Desain penelitian yang digunakan adalah eksperimen kelompok kontrol pretespostes melibatkan paling tidak dua kelompok menurut Ruseffendi (2010, hlm 50). Pada penelitian ini terdapat dua kelompok yaitu kelompok eksprimen dan kelompok kontrol. Untuk kelompok eksperimen mendapatkan perlakuan pembelajaran *Problem Centered Learning* (PCL)*,* sedangkan kelompok kontrol mendapatkan perlakuan pembelajaran konvensional. Sebelum mendapatkan perlakuan, kedua kelompok kelas tersebut terlebih dahulu dilakukan tes awal (pretes) untuk mengukur kemampuan berpikir kreatif matematis siswa. Kemudian setelah itu kedua kelompok diberikan perlakuan maka masing-masing kelompok diberikan tes akhir (postes) untuk mengetahui perbedaan kemampuan berpikir kreatif matematis siswa antara dua kelompok.

Disain eksperimennya adalah sebagai berikut,

A O X O

A O O

(Sumber: Ruseffendi, 2010, hlm 50)

Keterangan :

 $A = p$ engelompokan subyek secara acak menurut kelas

 $O =$  pretes atau postes

X = perlakuan berupa pembelajaran *Problem Centered Learning* (PCL)

#### **C. Populasi dan Sampel Penelitian**

Populasi penelitian ini adalah SMP Pasundan 3 Bandung. Karakteristik dari populasi sekolah tersebut adalah memiliki nilai rata-rata ujian nasional matematika pada tahun ajaran 2015/2016 yaitu 31,3. Sehingga populasi ini dapat mewakili sekolah swasta yang memiliki nilai rata-rata ujian nasional yang hampir sebesar 31,3. Berdasarkan informasi dari kurikulum bahwa sekolah ini tidak memiliki kelas unggulan karena setiap kelas tidak memiliki perbedaan yang signifikan

Pengambilan sampel dalam penelitian ini dilakukan secara acak. Menurut Ruseffendi (2005, hlm. 89) menyatakan bahwa "Cara random atau cara memilih sampel secara acak yaitu cara bila setiap anggota dari populasi mempunyai kesempatan yang sama untuk terambil". Selanjutnya dipilih dua kelas sebagai sampel penelitian yaitu kelas VIII B yang dijadikan kelas eksprimen dan kelas VIII F yang dijadikan kelas kontrol. Kedua kelas tersebut berjumlah 32 orang. Menurut Rusefendi (Nurhafsari, 2010, hlm. 41) ukuran sampel minimum untuk penelitian percobaan (eksprimen/kuasi eksprimen) adalah 30 subjek setiap kelompoknya.

Pada kelas eksprimen yaitu kelas VIII B yang mendapatkan model pembelajaran *Problem Centered Learning* (PCL) dan kelas kontrol yaitu kelas VIII F yang mendapatkan model pembelajaran konvensional.

Alasan memilih SMP Pasundan 3 Bandung sebagai penelitian adalah sebagai berikut:

- a. Sekolah tersebut dalam kegiatan belajar dan mengajarnya masih dalam menggunakan model pembelajaran konvensional.
- b. Penelitian pokok bahasan merupakan pokok bahasan yang tepat bangun ruang sisi datar yang tepat diterapkan pada model *Problem Centered Learning* (PCL) terhadap kemampuan berpikir kreatif matematis.
- c. Berdasarkan hasil wawancara kepada guru matematika SMP tersebut bahwa kemampuan berpikir kreatif matematis siswanya masih rendah.

#### **D. Pengumpulan Data dan Instrumen Penelitian**

Untuk memperoleh data yang dibutuhkan maka diperlukan instrumen penelitian. Instrumen yang akan digunakan dalam penelitian ini adalah instrumen tes dan non tes. Instrumen tes yang digunakan adalah tipe uraian untuk mengkaji kemampuan berpikir kreatif matematis. Sedangkan instrumen non tes yang digunakan adalah angket skala sikap. Instrumen ini diberikan kepada dua kelompok penelitian sebagai tes awal dan tes akhir. Soal yang digunakan tes awal dan tes akhir adalah sama.

#### **1. Tes Kemampuan Berpikir Kreatif Matematis**

Instrumen yang digunakan dalam Materi tes berupa soal-soal yang terdapat pada materi-materi yang akan diuji cobakan. Tes yang akan diberikan berupa tes subjektif.. Materi tes berupa soal uraian. Tes ini diberikan dua kali yaitu pada saat sebelum perlakuan pembelajaran dilakukan (pretes) dan pada saat sesudah perlakuan pembelajaran dilakukan (postes), dan tes ini diberikan pada dua kelas yaitu kelas eksprimen dan kontrol. Pretes ini dimaksudkan untuk mengukur kemampuan awal siswa dan mengetahui homogenitas antara kedua kelompok. Sedangkan postes diberikan untuk melihat kemajuan atau peningkatan kemampuan berpikir kreatif matematis siswa pada kedua sampel.

Sebelum digunakan sebagai instrumen penelitian, tes ini terlebih dahulu diuji cobakan kepada kelas dengan jenjang lebih tinggi atau siswa yang telah mendapatkan pembelajaran materi tersebut. Tujuan adalah mengetahui kualitas

atau kelayakan instrumen yang akan digunakan maka instrumen ini akan diuji cobakan terlebih dahulu. Adapun unsur-unsur yang diukur adalah:

## **a. Validitas Butir Soal**

Menurut Suherman (2003, hlm 103) suatu alat evaluasi disebut valid (absah atau sahih) apabila alat tersebut ampu mengevaluasi apa yang seharusnya dievaluasi. Validitas butir soal dihitung menggunakan rumus koefisien korelasi menggunakan angka kasar (*raw score*),

e),  

$$
r_{xy} = \frac{n \sum x_i y - \sum x_i \sum y}{\sqrt{(n \sum x_i^2 - (\sum x_i)^2)(n \sum y^2 - (\sum y)^2)}}
$$

Keterangan:

*xy r* = Koefisien validitas

*n*  $=$  Jumlah siswa

 $\sum x_i y =$  Jumlah skor total ke i dikalikan skor setiap siswa

 $\sum x_i$  = Jumlah total skor soal ke-i

 $\sum y =$  Jumlah skor total siswa

 $\sum x_i^2$  = Jumlah total skor kuadrat ke-i

 $\sum y^2$  = Jumlah total skor kuadrat siswa

Berikut tabel klasifikasi koefisien validitas.

#### **Tabel 3.1**

## **Klasifikasi Koefisien Validitas**

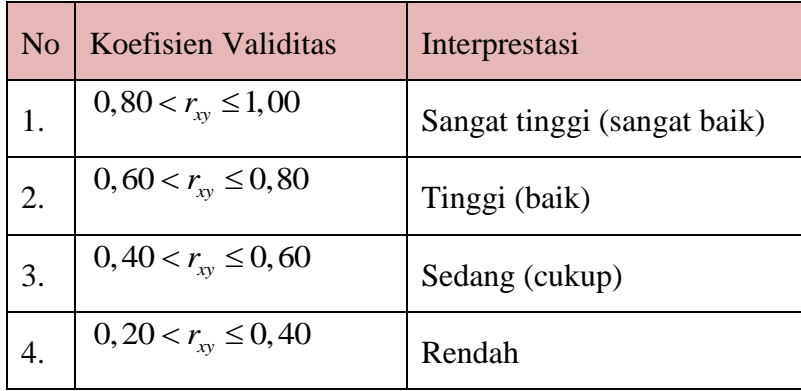

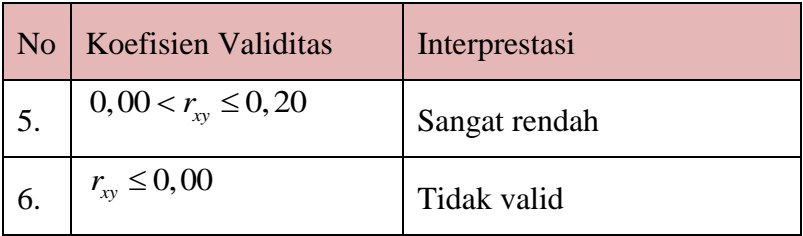

Dari hasil perhitungan, diperoleh nilai validitas tiap butir soal yang disajikan dalam Tabel 3.2 berikut ini,

#### **Tabel 3.2**

## **Hasil Perhitungan Nilai Validitas Tiap Butir Soal**

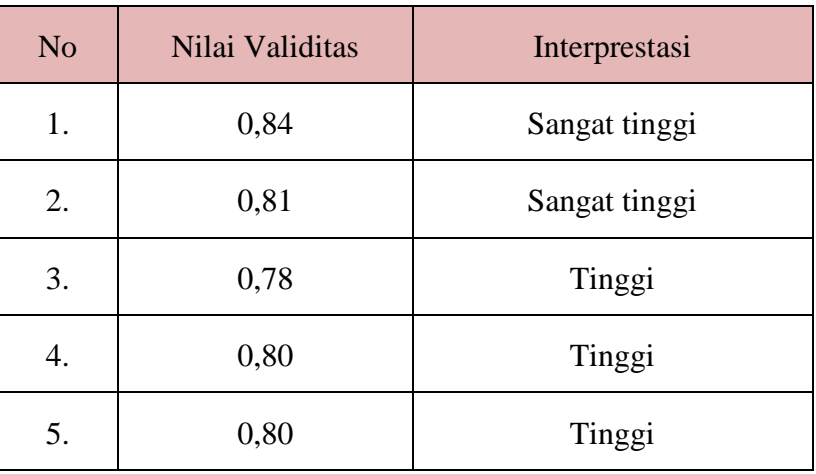

Berdasarkan klasifiasi koefisien validitas pada Tabel 3.1 dapat dijelaskan bahwa instrumen penelitian diinterprestasikan sebagai soal yang mempunyai validitas tinggi (soal nomor 3,4, dan 5) dan validitas sangat tinggi (soal nomor 1 dan 2). Perhitungan validitas lebih lengkapnya dapat dilihat pada Lampiran C.2 hlm. 170.

## **b. Reliabilitas Instrumen**

Uji reliabilitas diperlukan untuk melengkapi syarat validnya sebuah alat evaluasi. Untuk mengetahuai sebuah tes reliabilitasnya tinggi, sedang atau rendah dilihat dari nilai koefisien reliabilitasnya.

Koefisien reliabilitas tes didapat dengan menggunakan rumus *Cronbach Alpha* sebagai berikut:

$$
r_{11} = \left(\frac{n}{n-1}\right) \left(1 - \frac{\sum S_i^2}{S_t^2}\right)
$$
Suberman (2003, hlm155)

Keterangan:

 $r_{11}$  = Koefisien reliabilitas

 $S_i^2$  = Varians skor tiap butir soal

 $n =$ Banyak butir soal

 $S_t^2$  = Varians skor total

1.

3.

4.

5.

Setelah didapat harga koefisien reliabilitas maka harga tersebut diinterpretasikan terhadap kriteria tertentu dengan menggunakan tolak ukur yang dibuat Guilford (dalam Ruseffendi, 2005, hlm 160) sebagai berikut:

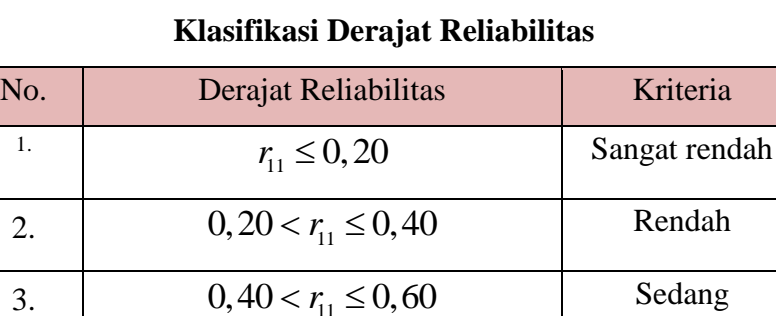

 $0,60 < r_{11} \le 0,80$ 

 $0,80 < r_{11} \leq 1,00$ 

Sedang

Tinggi

Sangat Tinggi

**Tabel 3.3**

Dari hasil perhitungan diperoleh koefisien realibiltas untuk uji soal sebesar 0,89. Ini berarti berdasarkan klasifikasi realibilitas dapat disimpulkan bahwa soal tersebut bisa diinterprestasikan sebagai soal yang memiliki derajat realibilitas sangat tinggi. Perhitungan derajat realibilitas dapat dilihat dalam Lampiran C.3 hlm. 171.

## **c. Indeks Kesukaran**

Menurut Suherman (2003, hlm 169) derajat kesukaran suatu butir soal dinyatakan dengan bilangan yang disebut indeks kesukaran. Bilangan tersebut adalah bilangan real pada interval 0,00 sampai 1,00 yang menyatakan tingkatan mudah atau sukarnya suatu soal. Untuk menentukan indeks kesukaran soal tipe uraian digunakan rumus:

$$
IK = \frac{\bar{x}}{SMI}
$$

Keterangan:

 $IK$  = Indeks kesukaran

 $\bar{x}$  = Rata-rata skor

SMI = Skor Maksimum Ideal tiap butir soal

Untuk menentukan kriteria dari indeks kesukaran soal maka dilihat dari nilai klasifikasi dari soal tersebut. Klasifikasi indeks kesukaran (Suherman, 2003, hlm. 170) yaitu :

## **Tabel 3.4**

| (Indeks Kesukaran)      | <b>Interpretasi</b> |
|-------------------------|---------------------|
| $IK = 0.00$             | Soal terlalu sukar  |
| $0,00 \leq K \leq 0,30$ | Soal sukar          |
| $0,30 <$ IK $\leq 0,70$ | Soal sedang         |
| $0.70 <$ IK $\leq 1.00$ | Soal mudah          |
| IK $\leq 1,00$          | Soal terlalu mudah  |

**Kriteria Indeks Kesukaran**

Dari hasil perhitungan, diperoleh indeks kesukaran tiap butir soal yang disajikan dalam Tabel 3.5 berikut ini,

| <b>Tabel 3.5</b> |  |
|------------------|--|
|------------------|--|

**Hasil Perhitungan Indeks Kesukaran Tiap Butir Soal**

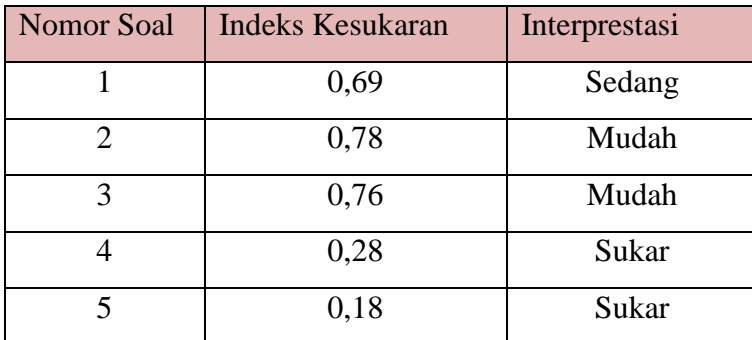

Berdasarkan klasifikasi koefisien indeks kesukaran yang diajukan pada tabel 3.4, dapat dijelaskan bahwa soal yang memiliki interprestasi mudah adalah soal nomor 2 dan 3, soal yang memiliki interprestasi sedang adalah no 1,

sedangkan soal yang memiliki interprestasi sukar adalah soal nomor 4 dan 5. Perhitungan selengkapnya dapat dilihat pada lampiran C.5 hlm.173.

## **d. Daya Pembeda**

Menurut Suherman (2003, hlm 159) daya pembeda dari sebuah butir soal menyatakan seberapa jauh kemampuan butir soal tersebut mampu membedakan antara hasil testi yang mengetahui jawabannya dengan benar dengan testi yang tidak dapat menjawab soal tersebut (atau testi yang menjawab salah). Untuk menentukan daya pembeda tipe uraian digunakan rumus (Suherman, 2003, hlm 159) berikut ini:

$$
DP = \frac{\bar{X}_A - \bar{X}_B}{b}
$$

Keterangan :

DP = Daya pembeda

 $\overline{X}_A$  =Rata-rata skor siswa kelas atas

 $\bar{X}_B$  = Rata-rata skor siswa kelas bawah

 $b =$ Skor maksimum tiap butir soal

Adapun klasifikasi interpretasi untuk daya pembeda (Suherman, 2003:161) disajikan dalam tabel berikut:

## **Tabel 3.6**

#### **Klasifikasi Daya Pembeda**

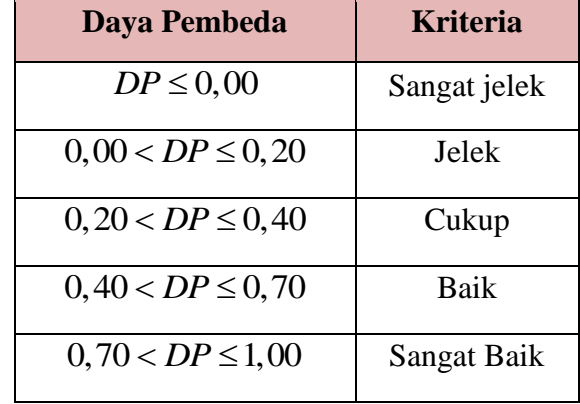

Dari hasil perhitungan, diperoleh daya pembeda tiap butir soal yang disajikan dalam Tabel 3.7 berikut ini,

| <b>Nomor Soal</b> | Daya Pembeda | <b>Interprestasi</b> |
|-------------------|--------------|----------------------|
|                   | 0,59         | Baik                 |
|                   | 0,38         | Cukup                |
| 3                 | 0,37         | Cukup                |
|                   | 0,32         | Cukup                |
|                   | 0,23         | Cukup                |

**Hasil perhitungan daya pembeda tiap butir soal**

Berdasarkan klasifikasi daya pembeda pada Tabel 3.7 dapat dijelaskan bahwa soal nomor 2, 3, 4, dan 5 memiliki interprestasi daya pembeda yang cukup, sedangkan soal nomor 1 memiliki interprestasi baik. Data selengkapnya dapat dilihat pada Lampiran C.4 hlm. 172.

Rekapitulasi data hasil uji coba, secara umum hasil analisis nilai validitas, realibilitas, indeks kesukaran dan daya pembeda setiap butir soal dapat dilihat pada Tabel 3.8 yang telah dirangkum sebagai berikut:

| No.            | <b>Validitas</b> | <b>Realibiltas</b> | <b>Indeks</b>    | <b>Daya</b>    | <b>Keterangan</b> |
|----------------|------------------|--------------------|------------------|----------------|-------------------|
| <b>Soal</b>    |                  |                    | <b>Kesukaran</b> | <b>Pembeda</b> |                   |
|                | Sangat tinggi    |                    | Sedang           | Baik           | Dipakai           |
| $\overline{2}$ | Sangat tinggi    |                    | Mudah            | Cukup          | Dipakai           |
| 3              | Tinggi           | Sangat<br>Tinggi   | Mudah            | Cukup          | Dipakai           |
| 4              | Tinggi           |                    | Sukar            | Cukup          | Dipakai           |
| 5              | Tinggi           |                    | Sukar            | Cukup          | Dipakai           |

**Tabel 3.8 Rekapitulasi Hasil Uji Coba**

## **2. Angket Kemandirian Belajar**

Menurut Suherman dan Sukjaya (1990, hlm. 70) angket adalah daftar pertanyaan atau pernyataan yang harus dijawab oleh orang yang akan dievaluasi (responden). Angket ini diberikan kepada siswa kelas eksperimen dan kontrol

sebelum dan setelah dilakukannya pembelajaran. Angket yang dibuat adalah angket dengan skala *Likert.* Alternatif jawaban yang tersedia terdiri dari 5 pilihan jawaban yaitu: SS (Sangat Setuju), S (Setuju), N (Netral), TS (Tidak Setuju) dan STS (Sangat Tidak Setuju). Angket skala kemandirian belajar ini terdiri dari 30 pernyataan, yang terbagi menjadi 15 pernyataan positif dan 15 pernyataan negatif Angket kemandirian belajar diberikan dua kali yaitu pada saat sebelum dan sesudah perlakuan pada kelas eksperimen dan kelas kontrol.

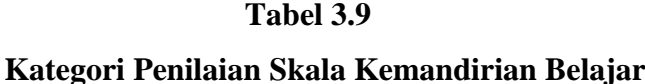

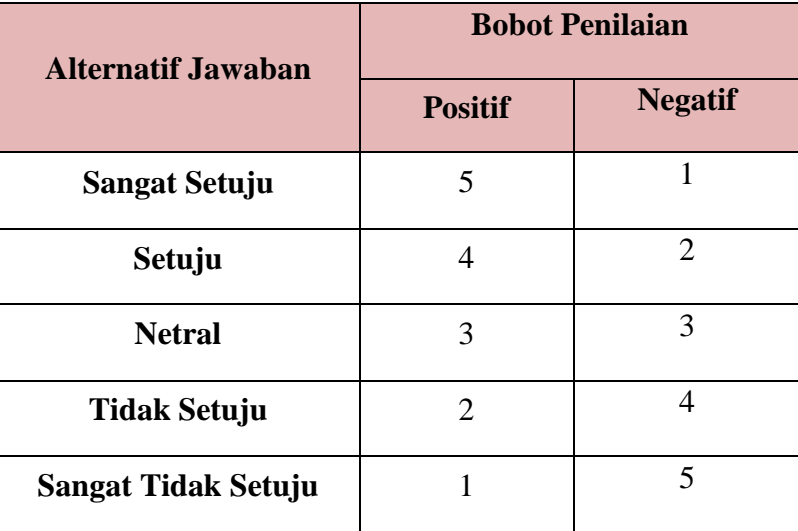

## **E. Teknik Analisis Data**

Setelah penelitian dilakukan dan semua data-data yang diperlukan terkumpul, maka data tersebut kemudian dianalisis dengan menggunakan bantuan program *SPSS 18.0 for windows*. Prosedur analisis dari data sebagai berikut:

## **1. Analisis Data Tes Kemampuan Berpikir Kreatif Matematis**

#### **a. Analisis Data Pretes**

Tujuan dilakukannya pretes ini adalah untuk mengetahui kemampuan awal berpikir kreatif matematis siswa kedua kelas serta untuk mengetahui kesiapan siswa pada kedua kelas dalam menerima materi baru.

Pengolahannya dilakukan dengan menggunakan program *SPSS versi 18.0 for Wndows.* Adapun langkah-langkah yang dilakukan dalam mengolah data adalah sebagai berikut.

#### **1) Statistik Deskriptif**

Dengan menguji statistik deskripstif diperoleh nilai maksimum, nilai minimum, nilai rerata, simpangan baku dan varians dari data pretes untuk masing-masing kelas.

## **2) Uji Normalitas**

Menguji normalitas skor tes kemampuan berpikir kreatif matematis kelas eksperimen dan kelas kontrol dengan uji *Shapiro-Wilk* dengan menggunakan program *SPSS 18.0 for windows* dengan taraf signifikasi 5%. Adapun pedoman pengambilan keputusan mengenai uji normalitas menurut Santoso (Rosmayanti, 2015, hlm. 38) sebagai berikut:

Jika nilai signifikasi > 0,05 maka sebaran skor data berdistribusi normal.

 Jika nilai signifikasi < 0,05 maka sebaran skor data tidak berdistribusi normal.

Data berdistribusi normal maka dilanjutkan dengan uji homogenitas.

#### **3) Uji Homogenitas**

Menguji homogenitas varians dari kelas eksperimen dan kelas kontrol. Untuk mengetahui kesamaan varians (homogenitas) antara kelas eksperimen dan kelas kontrol digunakan *levene's test for equality variansces* pada *SPSS 18.0 for windows*. Dengan kriteria pengujian menurut Santoso (Anggela, 2015, hlm. 38) sebagai berikut:

 Jika nilai signifikasi > 0,05, maka kedua kelas memiliki varians yang sama (homogen).

 Jika nilai signifikasi < 0,05, maka kedua kelas memiliki varians yang tidak sama (tidak homogen).

#### **4) Uji Kesamaan Dua Rerata (Uji-t)**

Uji kesamaan dua rerata (Uji-t) melalui uji dua pihak dengan asumsi kedua kelas berdistribusi normal dan homogen, maka dilakukan uji kesamaan dua rerata (Uji-t) melalui uji dua pihak menggunakan *independent sample t-test*, dengan bantuan *software SPSS 18.0 for windows.* Dengan taraf signifikansi 0,05. Hipotesis tersebut dirumuskan dalam hipotesisi statistik (uji dua pihak) menurut Sugiyono (2016, hlm. 120) sebagai berikut:

 $H_0$ :  $\mu_1 = \mu_2$  $H_a: \mu_1 \neq \mu_2$ 

Dengan kriteria pengujian menurut Santoso (Anggela, 2015:39), yaitu sebagai berikut:

- Jika nilai signifikasi > 0,05, maka  $H_0$  diterima dan Ha ditolak.
- Jika nilai signifikasi < 0,05, maka  $H_0$  ditolak dan Ha diterima

#### **b. Analisis Data Postes**

Tujuan dilakukannya postes ini adalah untuk mengetahui pencapaian kemampuan berpikir kreatif matematis siswa kedua kelas setelah diberikan pembelajaran yang berbeda.

Pengolahannya dilakukan dengan menggunakan program *SPSS versi 18.0 for windows.* Adapun langkah-langkah yang dilakukan dalam mengolah data adalah sebagai berikut:

#### **1) Statistik Deskriptif**

Dengan menguji statistik deskripstif diperoleh nilai maksimum, nilai minimum, nilai rerata, simpangan baku dan varians dari data postes untuk masingmasing kelas.

## **2) Uji Normalitas**

Menguji normalitas skor tes kemampuan berpikir kreatif matematis kelas eksperimen dan kelas kontrol dengan uji *Shapiro-Wilk* dengan menggunakan program *SPSS 18.0 for windows*. Dengan kriteria pengujiannya menurut Santoso (Anggela, 2015:38) sebagai berikut:

Jika nilai signifikasi > 0,05 maka sebaran skor data berdistribusi normal.

 Jika nilai signifikasi < 0,05 maka sebaran skor data tidak berdistribusi normal.

Data berdistribusi normal maka dilanjutkan dengan uji homogenitas.

## **3) Uji Homogenitas**

Menguji homogenitas varians dari kelas eksperimen dan kelas kontrol. Untuk mengetahui kesamaan varians (homogenitas) antara kelas eksperimen dan kelas kontrol digunakan *levene's test for equality variansces* pada *SPSS 18.0 for windows*. Dengan kriteria pengujian menurut Santoso (Anggela, 2015, hlm. 38) sebagai berikut:

 Jika nilai signifikasi > 0,05, maka kedua kelas memiliki varians yang sama (homogen).

 Jika nilai signifikasi < 0,05, maka kedua kelas memiliki varians yang tidak sama (tidak homogen).

## **4) Uji Kesamaan Dua Rerata (Uji-t)**

Uji kesamaan dua rerata (Uji-t) melalui uji dua pihak dengan asumsi kedua kelas berdistribusi normal dan homogen, maka dilakukan uji kesamaan dua rerata (Uji-t) melalui uji dua pihak menggunakan *independent sample t-test*, dengan bantuan *software SPSS 18.0 for windows.* Dengan taraf signifikansi 0,05. Hipotesis tersebut dirumuskan dalam hipotesisi statistik (uji satu pihak) menurut Sugiyono (2016, hlm. 120) sebagai berikut:

 $H_0: \mu_1 \leq \mu_2$  $H_a: \mu_1 > \mu_2$ 

Menurut Uyanto (2006:120), "Untuk melakukan uji hipotesis satu pihak nilai *sig. (2-tailed)* harus dibagi dua". Dengan kriteria pengujian menurut Uyanto (2006, hlm. 120):

- Jika  $\frac{1}{2}$  nilai signifikasi > 0,05, maka H<sub>0</sub> diterima dan Ha ditolak.
- Jika $\frac{1}{2}$ nilai signifikasi < 0,05, maka H<sub>0</sub> ditolak dan Ha diterima.

## **c. Analisis Data Gain Ternormalisasi**

Jika hasil dari pretes kedua kelas menunjukan kemampuan awal yang berbeda dan postes menunjukan pencapain kelas eksperimen lebih baik daripada kelas kontrol selanjutnya dilakukan analisis data gain ternormalisasi (indeks *gain*) untuk mengetahui peningkatan kemampuan berpikir kreatif matematis siswa. Gain ternormalisasi dihitung menggunakan rumus menurut Meltzer&Hake (Apendi, 2013, hlm 29) sebagai berikut:

> indeks gain  $=\frac{\text{poses - pretes}}{\text{elements}}$ postes - pretes<br>skor maks - pretes

Adapun kriteria tingkat indeks gain menurut Hake (Suhendar, 2011:45) disajikan dalam table berikut:

#### **Tabel 3.10**

# Indeks Gain Kriteria  $g > 0.7$  Tinggi  $0.3 < \mathbf{g} < 0.7$  Sedang  $g \leq 0.3$  Rendah

#### **Kriterian Indeks Gain**

Pengolahannya dilakukan dengan menggunakan *software SPSS 18.0 for Wndows.* Adapun langkah-langkah yang dilakukan dalam mengolah data adalah sebagai berikut:

#### **1) Uji Normalitas**

Menguji normalitas distribusi indeks gain kelas eksperimen dan kelas kontrol dengan uji *Shapiro-Wilk* dengan menggunakan program *SPSS 18.0 for windows*. Dengan kriteria pengujiannya menurut Santoso (Anggela, 2015:38) sebagai berikut:

Jika nilai signifikasi > 0,05 maka sebaran skor data berdistribusi normal.

 Jika nilai signifikasi < 0,05 maka sebaran skor data tidak berdistribusi normal.

Data berdistribusi normal maka dilanjutkan dengan uji homogenitas.

## **2) Uji Homogenitas**

Menguji homogenitas varians dari kelas eksperimen dan kelas kontrol. Untuk mengetahui kesamaan varians (homogenitas) antara kelas eksperimen dan kelas kontrol digunakan *levene's test for equality variansces* pada *SPSS 18.0 for windows*. Dengan kriteria pengujian menurut Santoso (Anggela, 2015:38) sebagai berikut:

 Jika nilai signifikasi > 0,05, maka kedua kelas memiliki varians yang sama (homogen).

 Jika nilai signifikasi < 0,05, maka kedua kelas memiliki varians yang tidak sama (tidak homogen).

#### **3) Uji Kesamaan Dua Rerata (Uji-t)**

Uji kesamaan dua rerata (Uji-t) melalui uji dua pihak dengan asumsi kedua kelas berdistribusi normal dan homogen, maka dilakukan uji kesamaan dua rerata (Uji-t) melalui uji dua pihak menggunakan *independent sample t-test*, dengan bantuan *software SPSS 18.0 for windows.* Dengan taraf signifikansi 0,05. Hipotesis tersebut dirumuskan dalam hipotesis statistik (uji satu pihak) menurut Sugiyono (2016:120) sebagai berikut:

 $H_0: \mu_1 \leq \mu_2$ 

 $H_a: \mu_1 > \mu_2$ 

Dengan kriteria pengujian menurut Santoso (Anggela, 2015:39), yaitu sebagai berikut:

- Jika nilai signifikasi  $> 0.05$ , maka H<sub>0</sub> diterima dan Ha ditolak.
- $\bullet$  Jika nilai signifikasi < 0,05, maka H<sub>0</sub> ditolak dan Ha diterima.

#### **2. Analisis Data Angket Kemandirian Belajar**

Angket kemandirian belajar diberikan kepada siswa yang memperoleh pembelajaran PCL dan konvensional, sebelum dan sesudah pembelajaran. Data angket kemandirian belajar matematis siswa yang memperoleh pembelajaran PCL dan konvensional terlebih dahulu dirubah menjadi data interval menggunakan bantuan *Method of Successive Interval* (MSI) pada *software Microsoft Excel 2010*.

Untuk menghitung rata-rata sikap siswa menurut Suherman dan Sukjaya (Riyanto, 2016, hlm. 51), digunakan rumus sebagai berikut:

$$
\overline{X} = \frac{\Sigma WF}{\Sigma F}
$$

Keterangan :

 $\overline{X}$  = Nilai rata-rata sikap siswa

 $F =$  Jumlah siswa yang memilih katagori

W = Nilai kategori siswa

Setelah nilai rata-rata siswa diperoleh, selanjutnya akan diambil kesimpulan apakah sikap siswa bernilai positif atau negatif. Suherman (Riyanto, 2016,

hlm.51) mengatakan, "jika nilainya lebih besar daripada 3 (rerata skor untuk jawaban netral) ia bersikap positif. Sebaliknya jika reratanya kurang dari 3, ia bersikap negatif".

#### **a. Analisis Data Angket Awal**

Tujuan dilakukannya pretes ini adalah untuk mengetahui kemandirian belajar awal siswa. Pengolahannya dilakukan dengan menggunakan *software SPSS 18.0 for Wndows.* Adapun langkah-langkah yang dilakukan dalam mengolah data adalah sebagai berikut:

#### **1) Uji Normalitas**

Menguji normalitas skor angket kemandirian belajar kelas eksperimen dan kelas kontrol dengan uji *Shapiro-Wilk* dengan menggunakan program *SPSS 18.0 for windows*. Dengan kriteria pengujiannya menurut Santoso (Anggela, 2015:38) sebagai berikut:

Jika nilai signifikasi > 0,05 maka sebaran skor data berdistribusi normal.

 Jika nilai signifikasi < 0,05 maka sebaran skor data tidak berdistribusi normal.

Data berdistribusi normal maka dilanjutkan dengan uji homogenitas.

## **2) Uji Homogenitas**

Menguji homogenitas varians dari kelas eksperimen dan kelas kontrol. Untuk mengetahui kesamaan varians (homogenitas) antara kelas eksperimen dan kelas kontrol digunakan *levene's test for equality variansces* pada *SPSS 18.0 for windows*. Dengan kriteria pengujian menurut Santoso (Anggela, 2015:38) sebagai berikut:

 Jika nilai signifikasi > 0,05, maka kedua kelas memiliki varians yang sama (homogen).

 Jika nilai signifikasi < 0,05, maka kedua kelas memiliki varians yang tidak sama (tidak homogen).

## **3) Uji Kesamaan Dua Rerata (Uji-t)**

Uji kesamaan dua rerata (Uji-t) melalui uji dua pihak dengan asumsi kedua kelas berdistribusi normal dan homogen, maka dilakukan uji kesamaan dua rerata (Uji-t) melalui uji dua pihak menggunakan *independent sample t-test*, dengan bantuan *software SPSS 18.0 for windows.* Dengan taraf signifikansi 0,05.

Hipotesis tersebut dirumuskan dalam hipotesisi statistik (uji dua pihak) menurut Sugiyono (2016:120) sebagai berikut:

 $H_0$ :  $\mu_1 = \mu_2$  $H_a: \mu_1 \neq \mu_2$ 

Dengan kriteria pengujian menurut Santoso (Anggela, 2015:39), yaitu sebagai berikut:

Jika nilai signifikasi  $> 0.05$ , maka H<sub>0</sub> diterima dan Ha ditolak.

Jika nilai signifikasi < 0,05, maka  $H_0$  ditolak dan Ha diterima.

Jika data berdistribusi normal tetapi variansnya tidak homogen maka dilakukan uji t' yaitu *independent sample t-test* dengan asumsi kedua varians tidak homogen atau dikenal dengan *equal variances not assumed.*

#### **b. Analisis Data Angket Akhir**

Tujuan dilakukannya postes ini adalah untuk mengetahui kemandirian belajar akhir siswa kedua kelas setelah diberikan pemebelajaran yang berbeda.

Pengolahannya dilakukan dengan menggunakan *software SPSS versi 18.0 for Wndows.* Adapun langkah-langkah yang dilakukan dalam mengolah data adalah sebagai berikut:

#### **1) Uji Normalitas**

Menguji normalitas skor angket disposisi matematis kelas eksperimen dan kelas kontrol dengan uji *Shapiro-Wilk* dengan menggunakan program *SPSS 18.0 for windows*. Dengan kriteria pengujiannya menurut Santoso (Anggela, 2015:38) sebagai berikut:

Jika nilai signifikasi > 0,05 maka sebaran skor data berdistribusi normal.

 Jika nilai signifikasi < 0,05 maka sebaran skor data tidak berdistribusi normal.

Data tidak berdistribusi normal, maka gunakan statistika non-parametrik yaitu dengan menggunakan uji *Mann-Whitney*.

#### **2) Uji Kesamaan Dua Rerata ( Uji-t)**

Uji rerata dengan menggunakan uji *Independent-Samples T Test* untuk statistik non parametris (*Man Whitney U-Test*) dengan taraf signifikasi 0,05. Adapun hitpotesis statistik yang akan diuji menurut Sugiyono (2016, hlm. 200) adalah :

 $H_0: \mu_1 \leq \mu_2$  $H_a$ :  $\mu_1 > \mu_2$ 

Dengan kriteria pengujian menurut Santoso (Anggela, 2015:39), yaitu sebagai berikut:

- Jika nilai signifikasi  $> 0.05$ , maka H<sub>0</sub> diterima dan Ha ditolak.
- $\bullet$  Jika nilai signifikasi < 0,05, maka H<sub>0</sub> ditolak dan Ha diterima.

## **c. Analisis Data Angket (Gain Ternormalisasi)**

Jika hasil dari pretes dan postes kedua kelas menunjukan hasil yang berbeda maka data yang digunakan untuk mengetahui peningkatan kemandirian belajar matematis siswa adalah data gain ternormalisasi (indeks *gain*). Gain ternormalisasi dihitung menggunakan rumus menurut Meltzer&Hake (Apendi, 2015, hlm. 29) sebagai berikut:

$$
in deks gain = \frac{postes - pretes}{skor maks - pretes}
$$

Adapun kriteria tingkat indeks gain menurut Hake (Muflihah, 2011, hlm.34) disajikan dalam table berikut:

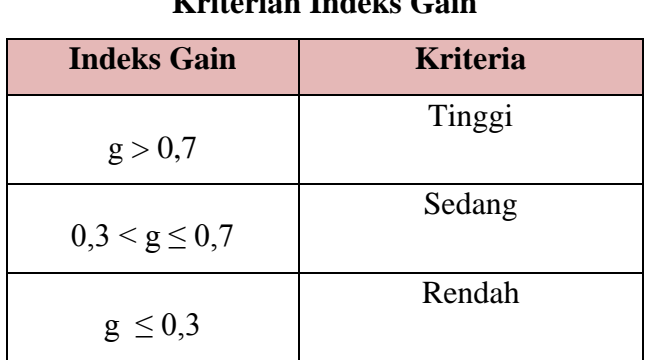

## **Tabel 3.12**

## **Kriterian Indeks Gain**

Pengolahannya dilakukan dengan menggunakan *software SPSS 18.0 for Wndows.* Adapun langkah-langkah yang dilakukan dalam mengolah data adalah sebagai berikut:

#### **1) Uji Normalitas**

Menguji normalitas distribusi indeks gain kelas eksperimen dan kelas kontrol dengan uji *Shapiro-Wilk* dengan menggunakan program SPSS 18.0 *for windows*. Dengan kriteria pengujiannya menurut Santoso (Anggela, 2015, hlm.38) sebagai berikut:

Jika nilai signifikasi > 0,05 maka sebaran skor data berdistribusi normal.

 Jika nilai signifikasi < 0,05 maka sebaran skor data tidak berdistribusi normal.

Data berdistribusi normal maka dilanjutkan dengan uji homogenitas.

#### **2) Uji Homogenitas**

Menguji homogenitas varians dari kelas eksperimen dan kelas kontrol. Untuk mengetahui kesamaan varians (homogenitas) antara kelas eksperimen dan kelas kontrol digunakan *levene's test for equality variansces* pada *SPSS 18.0 for windows*. Dengan kriteria pengujian menurut Santoso (Anggela, 2015, hlm. 38) sebagai berikut:

 Jika nilai signifikasi > 0,05, maka kedua kelas memiliki varians yang sama (homogen).

 Jika nilai signifikasi < 0,05, maka kedua kelas memiliki varians yang tidak sama (tidak homogen).

#### **3) Uji Kesamaan Dua Rerata (Uji-t)**

Uji kesamaan dua rerata (Uji-t) melalui uji dua pihak dengan asumsi kedua kelas berdistribusi normal dan homogen, maka dilakukan uji kesamaan dua rerata (Uji-t) melalui uji dua pihak menggunakan *independent sample t-test*, dengan bantuan *software* SPSS versi 18.0 *for windows.* Dengan taraf signifikansi 0,05. Hipotesis tersebut dirumuskan dalam hipotesisi statistik (uji dua pihak) menurut Sugiyono (2016:120) sebagai berikut:

 $H_0$ :  $\mu_1 \geq \mu_2$  $H_a$ :  $\mu_1$  <  $\mu_2$ 

Dengan kriteria pengujian menurut Santoso (Anggela, 2015, hlm. 39), yaitu sebagai berikut:

- Jika nilai signifikasi  $> 0.05$ , maka H<sub>0</sub> diterima dan Ha ditolak.
- Jika nilai signifikasi < 0,05, maka  $H_0$  ditolak dan Ha diterima.

Jika data berdistribusi normal tetapi variansnya tidak homogen maka dilakukan uji t' yaitu *independent sample t-test* dengan asumsi kedua varians tidak homogen atau dikenal dengan *equal variances not assumed.*

## **F. Prosedur Penelitian**

Penelitian ini dilakukan dengan beberapa tahap diantaranya yaitu:

## **1. Tahap Persiapan**

Langkah-langkah dalam tahap ini sebagai berikut :

- a. Mengajukan judul kepada Ketua Program Studi Pendidikan Matematika
- b. Merancang proposal penelitian
- c. Melaksanakan seminar proposal penelitian 17 maret 2017
- d. Menyempurnakan proposal penelitian
- e. Perizinan penelitian kepada pihak-pihak yang berwenang
- f. Menyusun instrumen penelitian
- g. Membuat instrumen penelitian
- h. Melakukan uji coba instrumen tes kemampuan berpikir kreatif matematis pada 9 Mei 2017
- i. Merevisi instrumen tes kemampuan berpikir kreatif matematis

## **2. Tahap Pelaksanaan**

Langkah-langkah yang dilakukan pada tahap ini sebagai berikut:

- a. Memberikan tes awal (pretes) pada kelas eksperimen dan kelas kontrol
- b. Memberikan angket pada kelas eksprimen dan kelas kontrol.
- c. Implementasi model pembelajaran *Problem Centered Learning* (PCL) pada
- kelas eksperimen dan pembelajaran konvensional pada kelas kontrol
- d. Melakukan postes pada kedua kelas
- e. Memberikan angket pada kelas eksperimen dam kelas kontrol

## **3. Tahap analisis data**

Langkah-langkah yang dilakukan pada tahap ini sebagai berikut:

a. Mengumpulkan hasil data kuantitatif dan kualitatif dari kedua kelas

b. Mengolah dan menganalisis hasil data yang diperoleh untuk menjawab rumusan masalah dalam penelitian.

Dari prosedur penelitian diatas, dibuat suatu jadwal pelaksanaan penelitian yang terdapat pada Tabel 3.12 di bawah ini

**Tabel 3.13**

| N <sub>o</sub> | Hari/Tanggal        | <b>Jam</b>      | <b>Tahap Pelaksanaan</b>                                 |  |
|----------------|---------------------|-----------------|----------------------------------------------------------|--|
| $\mathbf{1}$   | Selasa, 9 Mei 2017  | 11.00 -12.20    | Uji coba instrument                                      |  |
| $\overline{2}$ | Jum'at, 12 Mei      | $07.00 - 08.20$ | Pelaksanaan tes awal (pretes)<br>kelas eksperimen        |  |
| 3              | Jum'at, 12 Mei 2017 | $08.20 - 9.40$  | Pelaksanaan tes awal (pretes)<br>kelas kontrol           |  |
| $\overline{4}$ | Jum'at, 12 Mei 2017 | $10.00 - 11.20$ | Pengisian angket kemandirian<br>belajar kelas eksperimen |  |
| 5              | Senin, 15 Mei 2017  | $07.00 - 08.20$ | Pengisian angket kemandirian<br>belajar kelas kontrol    |  |
| 6              | Senin, 15 Mei 2017  | $10.00 - 11.20$ | kelas<br>Pertemuan<br>$ke-1$<br>eksperimen               |  |
| 7              | Senin, 15 Mei 2017  | $13.00 - 14.10$ | Pertemuan ke-1 kelas kontrol                             |  |
| 8              | Selasa, 17 Mei 2017 | $07.00 - 08.20$ | $ke-2$<br>Pertemuan<br>kelas<br>eksperimen               |  |
| 9              | Rabu, 17 Mei 2017   | $10.40 - 12.00$ | Pertemuan ke-2 kelas kontrol                             |  |
| 10             | Kamis, 18 Mei 2017  | $07.00 - 08.20$ | $ke-3$<br>kelas<br>Pertemuan<br>eksperimen               |  |
| 11             | Kamis, 18 Mei 2017  | $10.35 - 11.55$ | Pertemuan ke-3 kelas kontrol                             |  |

**Jadwal Pelaksanaan Penelitian**

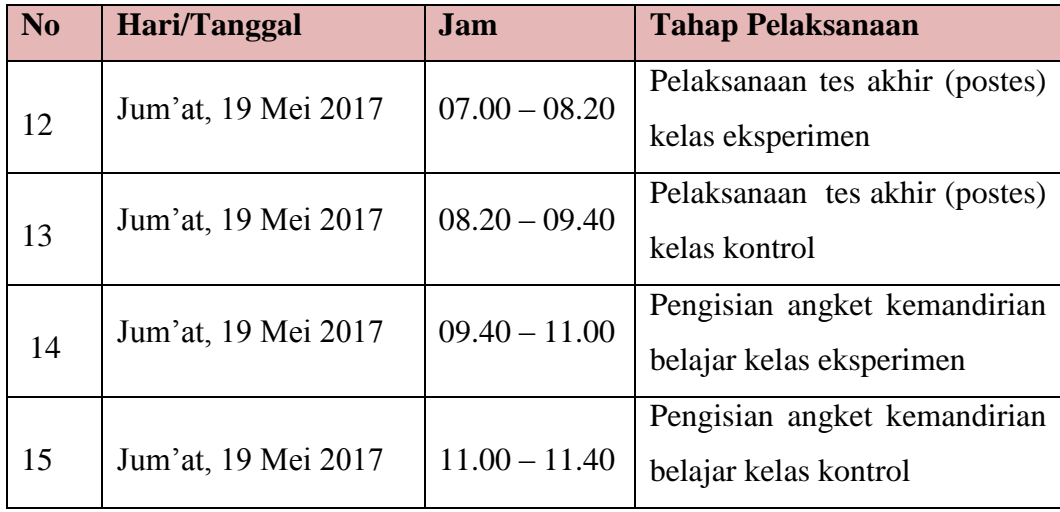